## 1.  $D$  D D

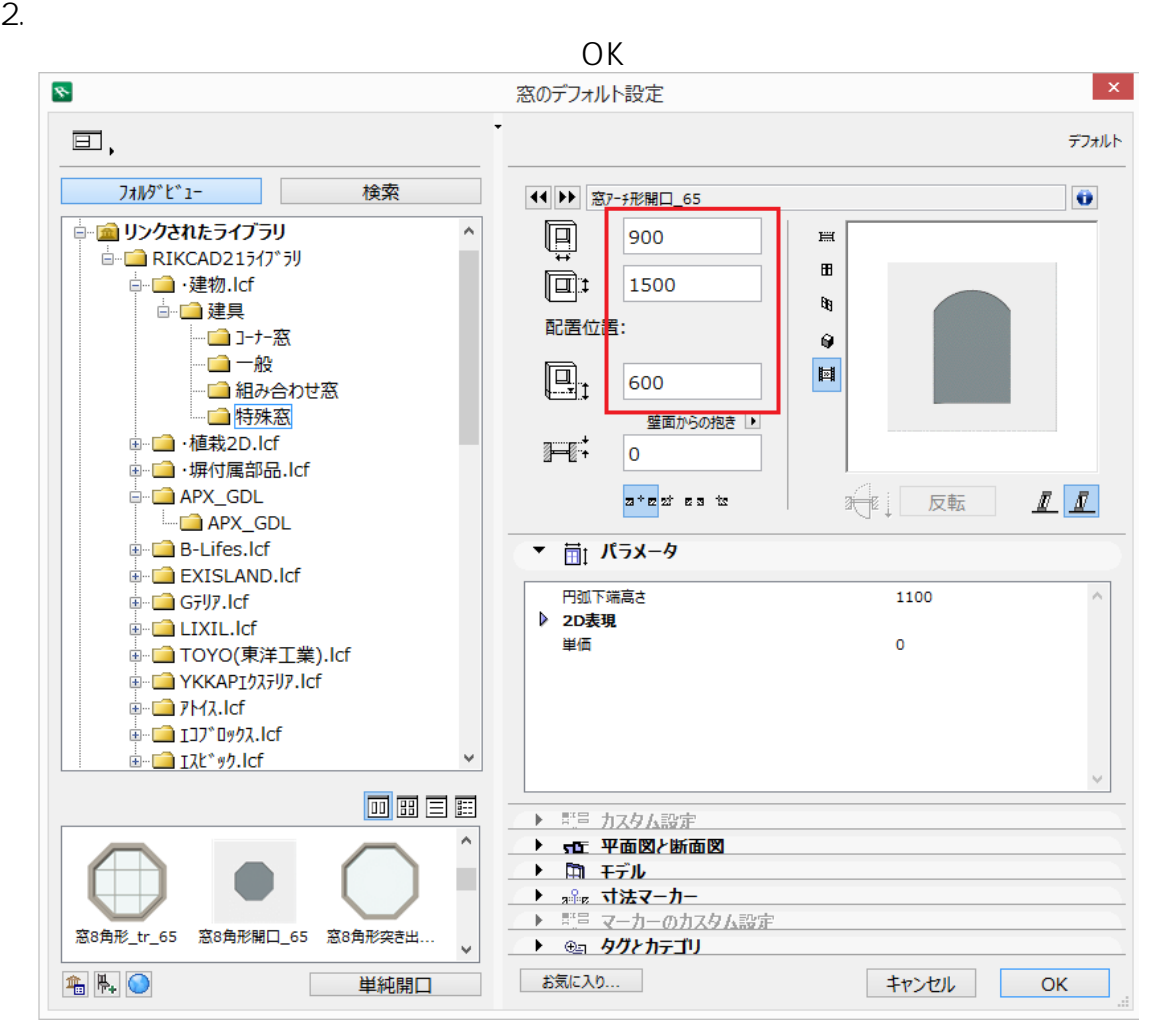

**3D表示**

 $3.$ 

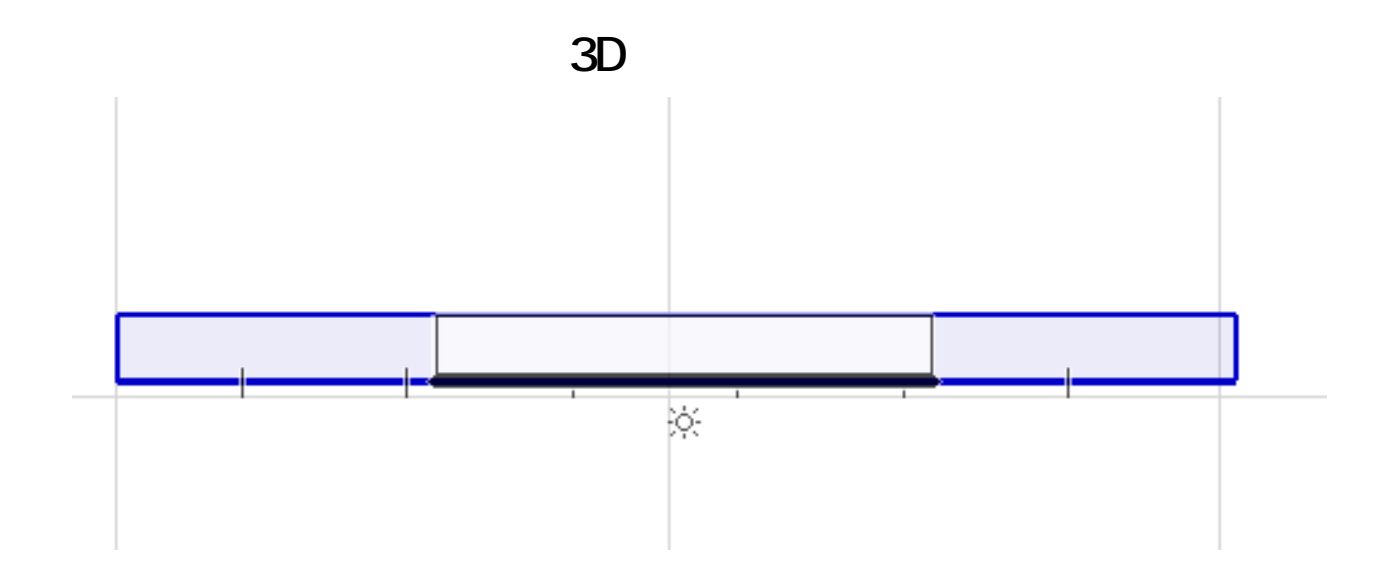

一意的なソリューション ID: #1566

 $: 2016 - 12 - 2412.59$ 

 $\mathbb{R}^3$